#### **Je souhaite davantage**

### **d'informations sur …**

 **je m'adresse à …..**

 Les enseignements d'exploration

 $\rightarrow$  Secrétariat 04.95.32.81.52 / 54

• Les options facultatives  $\rightarrow$  Secrétariat

04.95.32.81.52 / 54

- Une éventuelle inscription à l'internat
- $\rightarrow$  C.P.F. Le mercredi après-midi 04.95.32.81.50
- Une éventuelle inscription à la demipension

 $\rightarrow$  Intendance 04.95.32.81.50

# **Lycée Giocante de Casabianca**

# **Rentrée 2010**

# *Je passe en seconde*

### **Quand s'inscrire ?**

Après affectation par l'Inspection Académique, vous serez **informés par voie de presse et par votre collège** des dates et modalités d'inscription … en général **fin juin**.

Vous pouvez consulter le site du lycée :

**http://lycee-giocantedecasabianca.ac-corse.fr** 

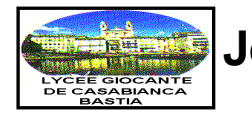

# **Je passe en seconde au Lycée Giocante de Casabianca – Rentrée 2010**

## ENSEIGNEMENTS OBLIGATOIRES (28h30 ou 30h) ENSEIGNEMENTS FACULTATIFS (3h)

### **Je dois suivre**

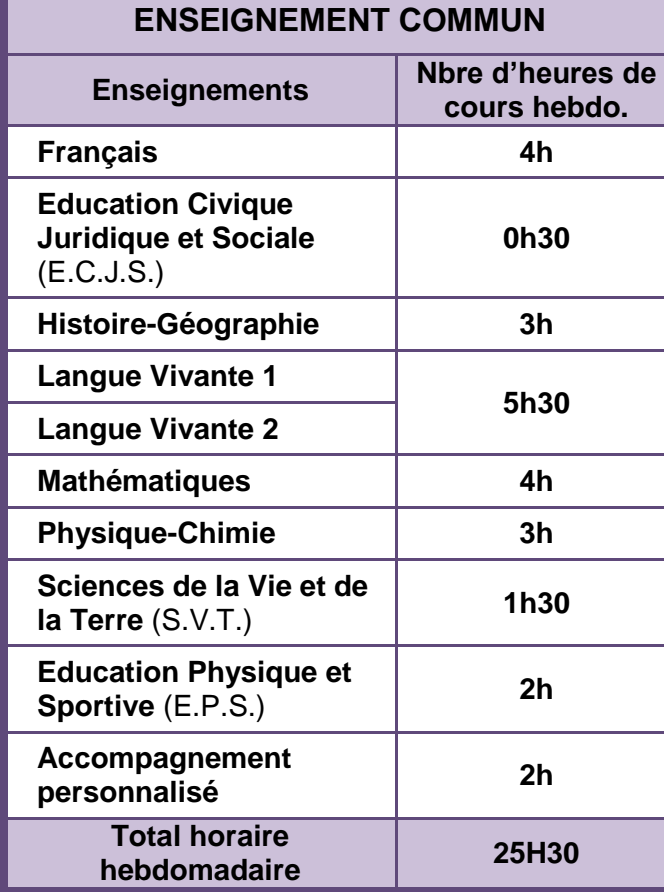

# **Je dois choisir**

**2 enseignements d'exploration**

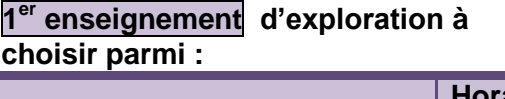

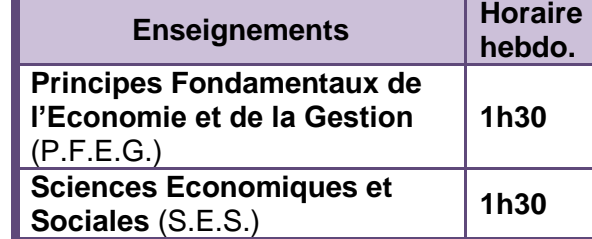

**2 ème enseignement d'exploration à choisir parmi**

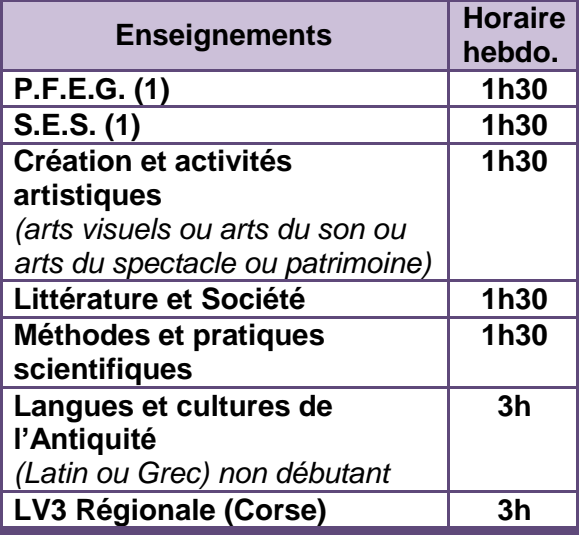

*(1) Si non choisi en 1er choix*

Je peux choisir

**1** enseignement facultatif parmi

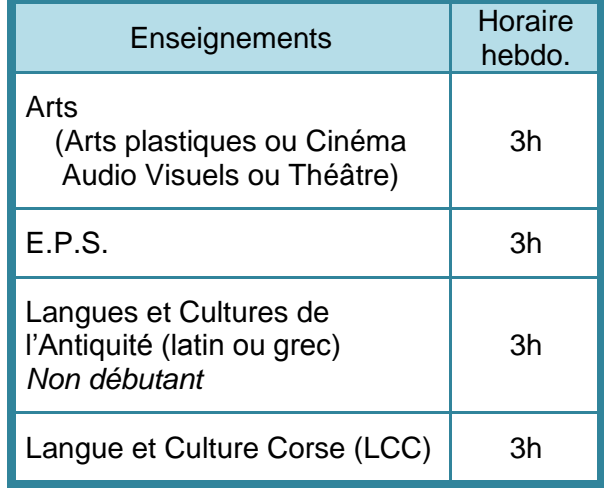

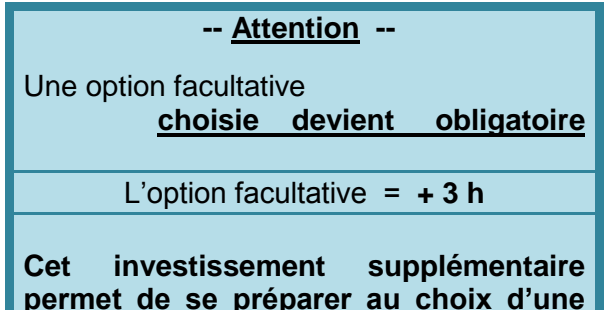

**permet de se préparer au choix d'une option de spécialité en première, dans l'optique du bac**.